REACTOME\_SIGNALING\_BY\_NOTCH

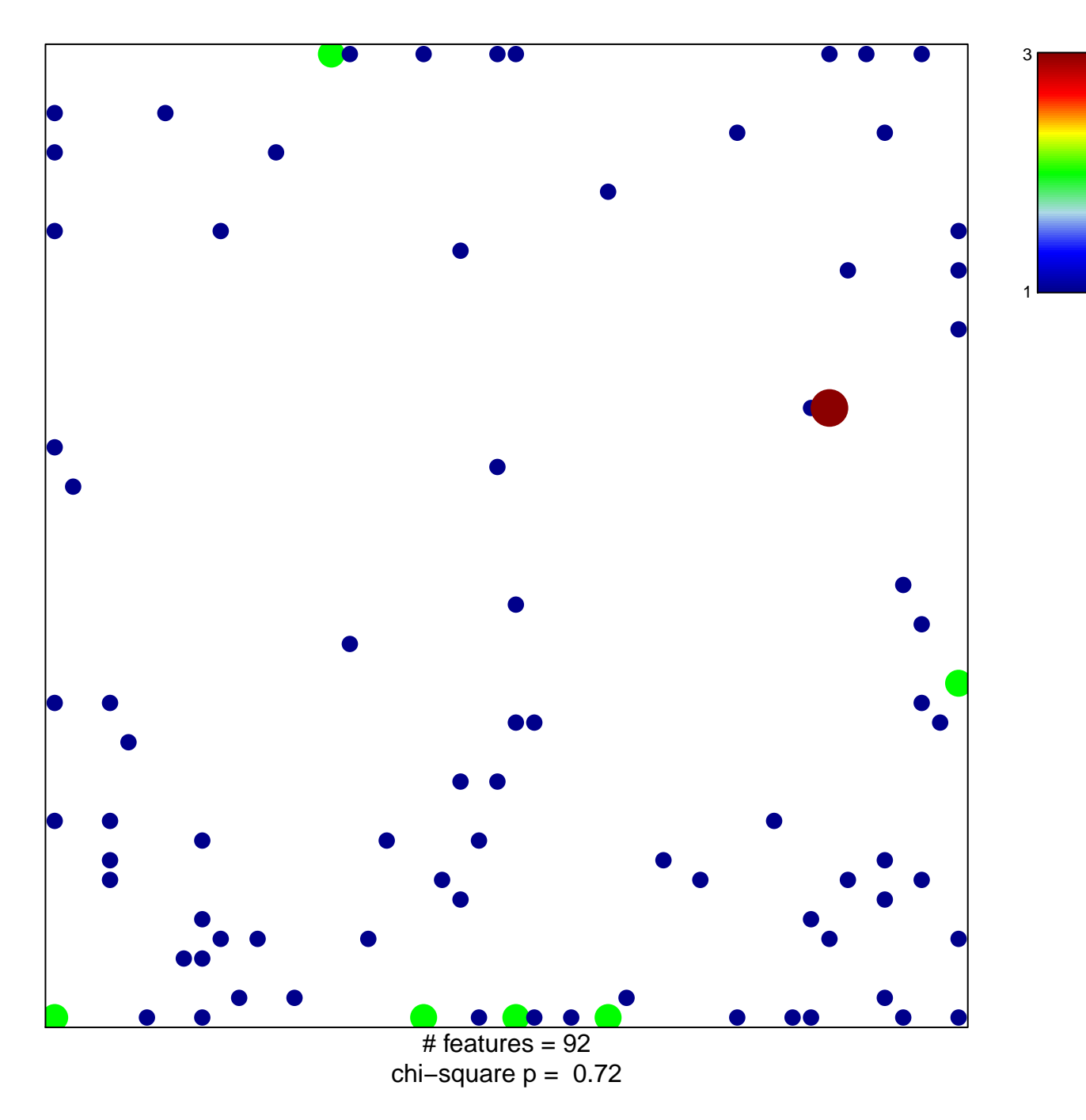

## **REACTOME\_SIGNALING\_BY\_NOTCH**

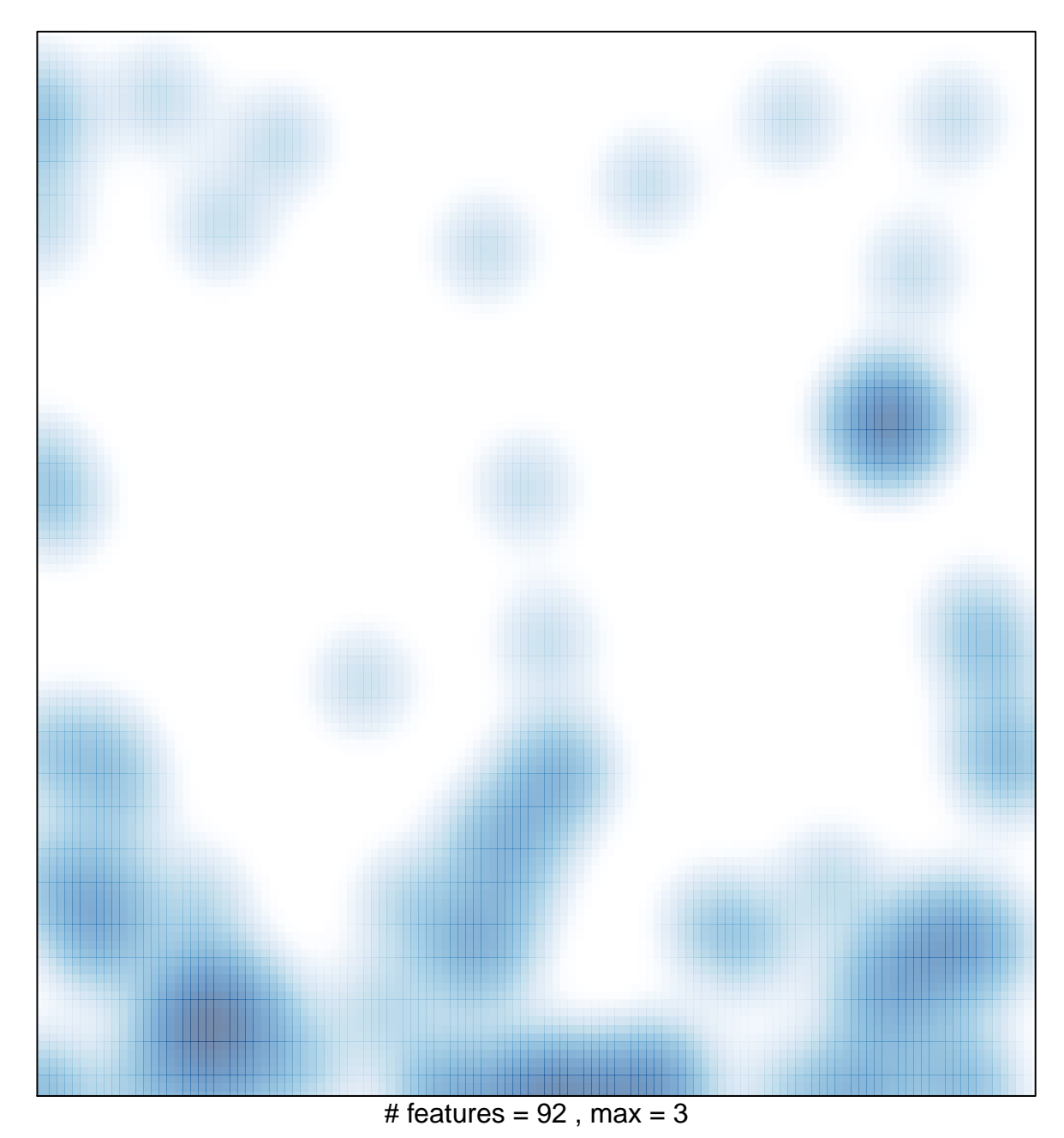